## NAVIGATE  $\begin{bmatrix} \begin{smallmatrix} \text{max} \\ \text{LA} \end{smallmatrix} \end{bmatrix}$  Requesting a Drop-In Appointment & Virtual Check-In thru EAB Navigate LA

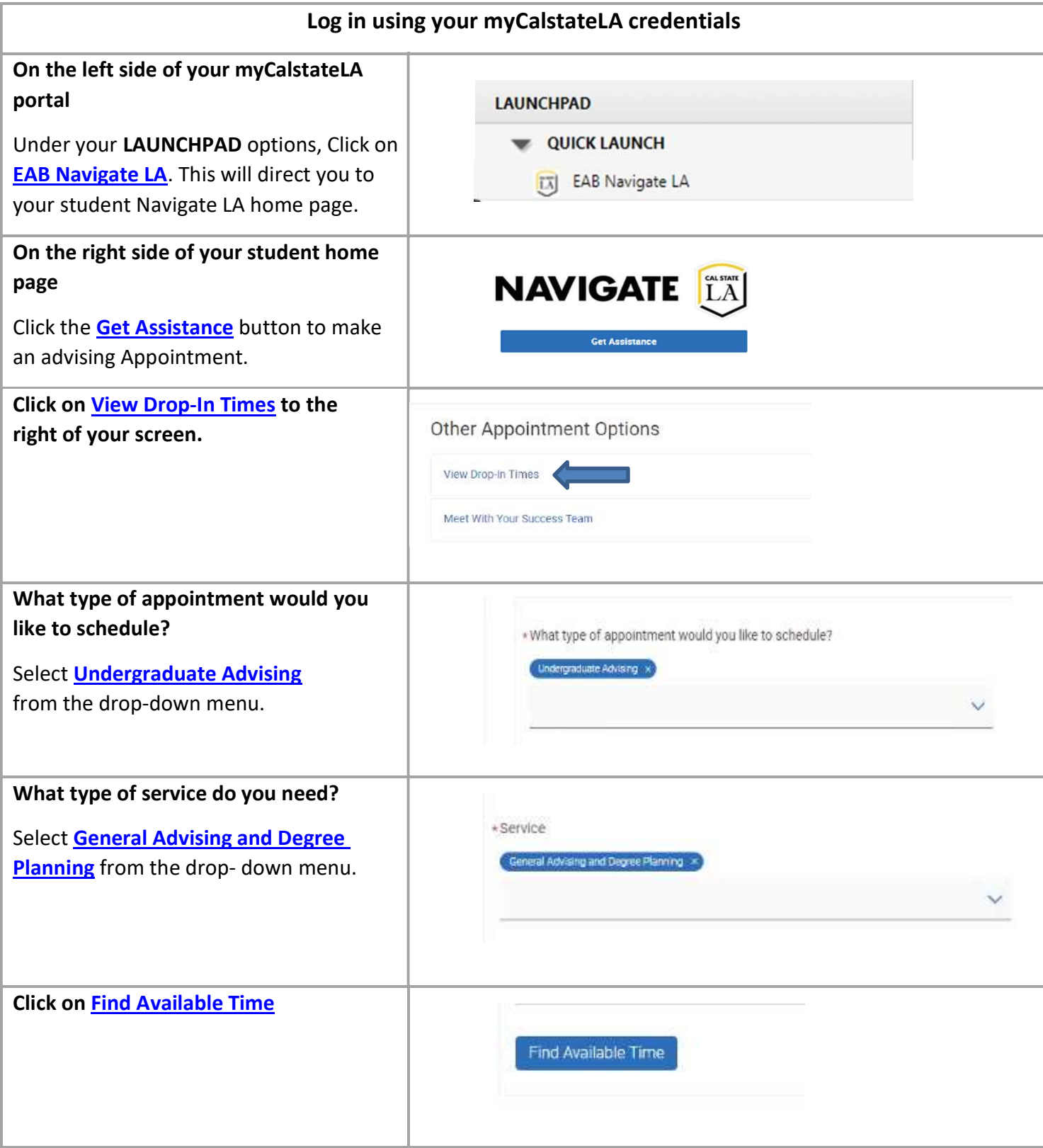

## Requesting a Drop-In Appointment & **NAVIGATE** [A] Virtual Check-In thru EAB Navigate LA

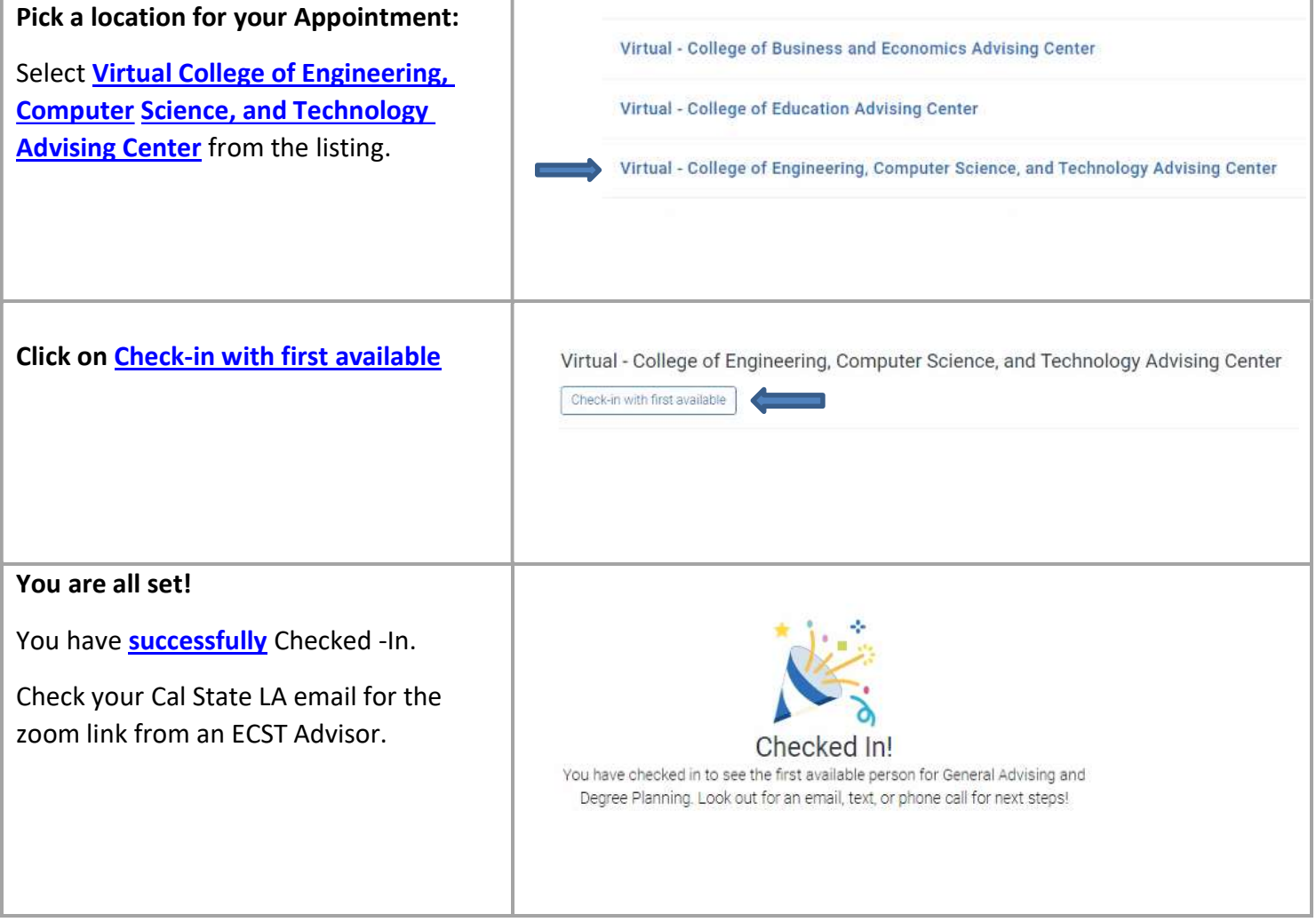